# **Regulamin korzystania z dziennika elektronicznego Librus Synergia w Zespole Szkolno-Przedszkolnym w Stepnicy**

### **PODSTAWA PRAWNA**

- 1. Ustawa z dnia 29 sierpnia 1997 o ochronie danych osobowych (Dz. U. 1997 Nr 133, poz. 883 z późniejszymi zmianami).
- 2. Rozporządzenie Ministra Edukacji Narodowej i Sportu z dnia 29 sierpnia 2014 r. w sprawie sposobu prowadzenia przez publiczne przedszkola, szkoły i placówki dokumentacji przebiegu nauczania, działalności wychowawczej i opiekuńczej oraz rodzajów tej dokumentacji (Dz. U.2014 poz.1170 z późniejszymi zmianami).

#### **Rozdział 1.**

### **POSTANOWEINIA OGÓLNE**

- 1. Ilekroć w Regulaminie jest mowa o:
	- a) Szkole należy rozumieć Zespół Szkolno-Przedszkolny im Konstantego Maciejewicza w Stepnicy;
	- b)Rodzicach –należy przez to rozumieć także prawnych opiekunów dziecka oraz osoby (podmioty) sprawujące pieczę zastępczą nad dzieckiem;
	- c) Nauczycielach –należy przez to rozumieć także wychowawcę i innego pracownika pedagogicznego Szkoły.
- 2. W Zespole Szkolno-Przedszkolnym dzienniki lekcyjne prowadzi się z wykorzystaniem dziennika elektronicznego, za pośrednictwem strony **https://synergia.librus.pl.**  Oprogramowanie oraz usługi związane z obsługą dziennika dostarczane są przez firmę zewnętrzną współpracującą ze Szkołą. Podstawą działania dziennika elektronicznego jest umowa podpisana przez Dyrektora Szkoły i uprawnionego przedstawiciela firmy dostarczającej i obsługującej system dziennika elektronicznego.
- 3. Za niezawodność działania systemu, ochronę danych osobowych umieszczonych na serwerach oraz tworzenie kopii bezpieczeństwa odpowiada firma nadzorująca pracę dziennika elektronicznego, pracownicy Szkoły, którzy mają bezpośredni dostęp do edycji i przeglądania danych oraz rodzice w zakresie udostępnionych im danych. Szczegółową odpowiedzialność obu stron reguluje zawarta pomiędzy stronami umowa oraz przepisy obowiązującego w Polsce prawa.
- 4. Administratorem danych osobowych jest Zespół Szkolno-Przedszkolny w Stepnicy.
- 5. Dyrektor Szkoły nie jest zobligowany do zbierania zgody od rodziców lub prawnych opiekunów na przetwarzanie danych osobowych wynikających z przepisów prawa.
- 6. W dzienniku elektronicznym umieszcza się: dane osobowe uczniów, oceny cząstkowe, przewidywane śródroczne i przewidywane roczne; oceny śródroczne i roczne, frekwencję, informacje o sprawdzianach, wycieczkach, wyjściach oraz inne istotne wiadomości dotyczące uczniów rodziców i nauczycieli.
- 7. Prowadzenie dziennika elektronicznego zapewnia między innymi:
	- a) zachowanie selektywności dostępu do danych stanowiących dziennik elektroniczny,
	- b) zabezpieczenie danych stanowiących dziennik elektroniczny przed dostępem osób nie uprawionych,
- c) zabezpieczenie danych stanowiących dziennik elektroniczny przed zniszczeniem uszkodzeniem bądź stratą,
- d) rejestrowanie historii zmian i ich autorów,
- e) bezpłatny wgląd rodzicom do dziennika elektronicznego, w zakresie dotyczącym ich dzieci.
- 8. Pracownicy Szkoły zobowiązani są do stosowania zasad zawartych w poniższym dokumencie, przestrzegania przepisów obowiązujących w Szkole.
- 9. Rodzicom zapewnia się możliwość zapoznania ze sposobem działania i funkcjonowania dziennika elektronicznego.

### **ROZDZIAŁ 2.**

## **KONTA W DZIENNIKU ELEKTRONICZNYM**

- 1. Każdy użytkownik posiada własne konto w systemie dziennika elektronicznego, za które osobiście odpowiada.
- 2. Dostęp do konta chroniony jest hasłem, które musi być zmieniane (nauczyciele co 30 dni; rodzice co 90 dni). Hasło musi się składać co najmniej z 8 znaków i być kombinacją małych i dużych liter oraz cyfr. Rodzice dzieci przedszkola i uczniów klas od 1 do 8 otrzymują pierwszy raz hasło tymczasowe od administratora. Pozostali rodzice korzystają z haseł i loginów z poprzedniego roku.
- 3. Użytkownik jest zobowiązany stosować się do zasad bezpieczeństwa w posługiwaniu się loginem i hasłem do systemu.
- 4. Hasło umożliwiające dostęp do zasobów sieci każdy użytkownik utrzymuje w tajemnicy również po upływie ich ważności.
- 5. W przypadku utraty hasła lub podejrzenia, że zostało odczytane/wykradzione przez osobę nieuprawnioną, użytkownik zobowiązany jest do poinformowania o tym fakcie administratora dziennika elektronicznego lub wychowawcę.
- 6. W dzienniku elektronicznym funkcjonują następujące grupy kont posiadające odpowiadające im uprawnienia:

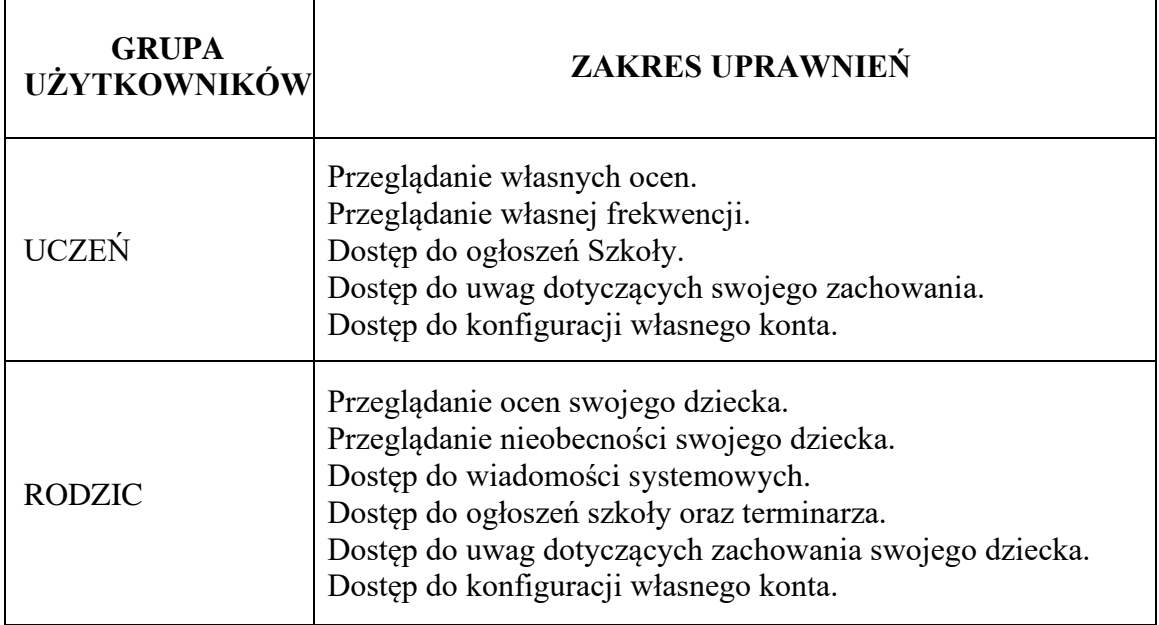

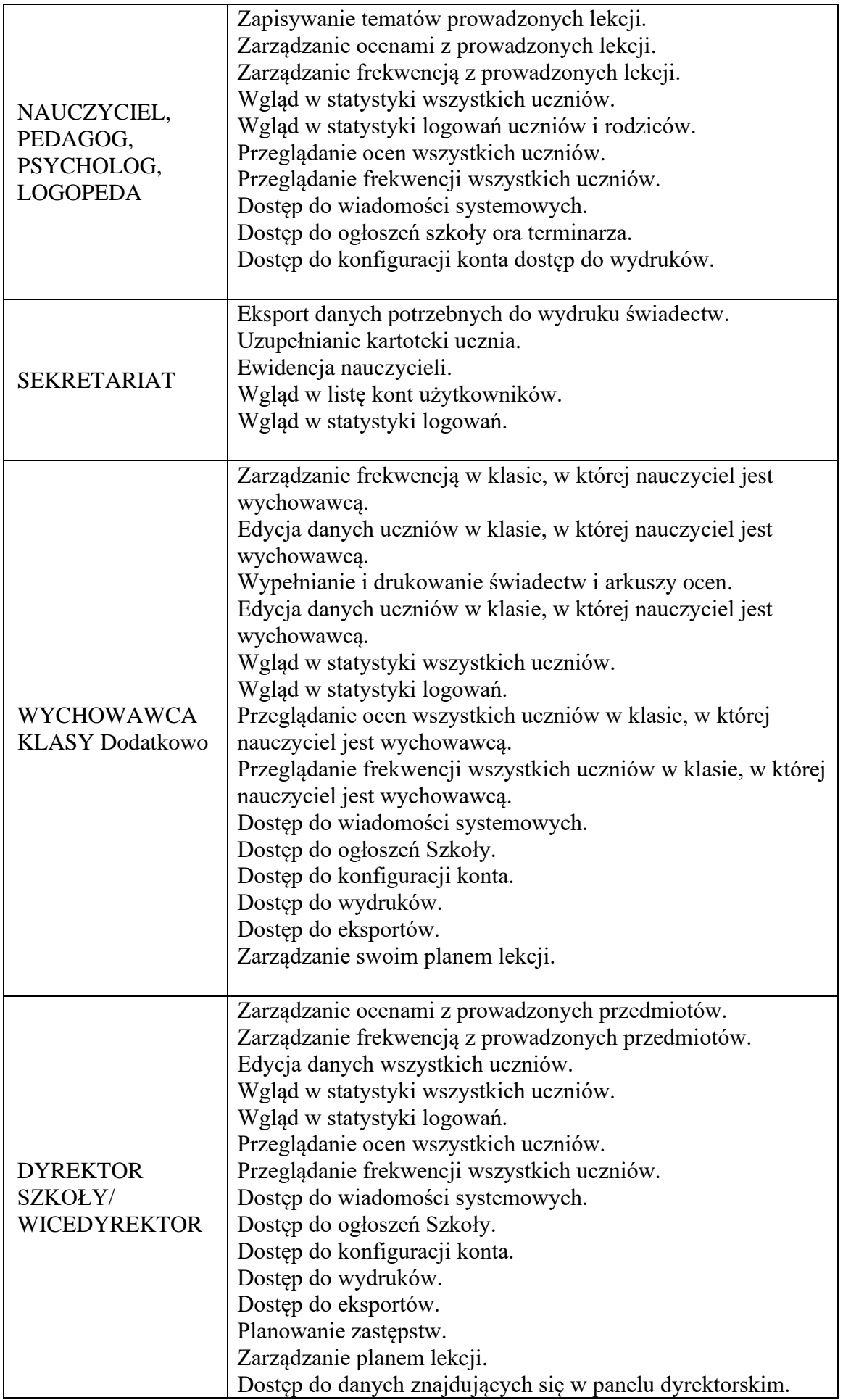

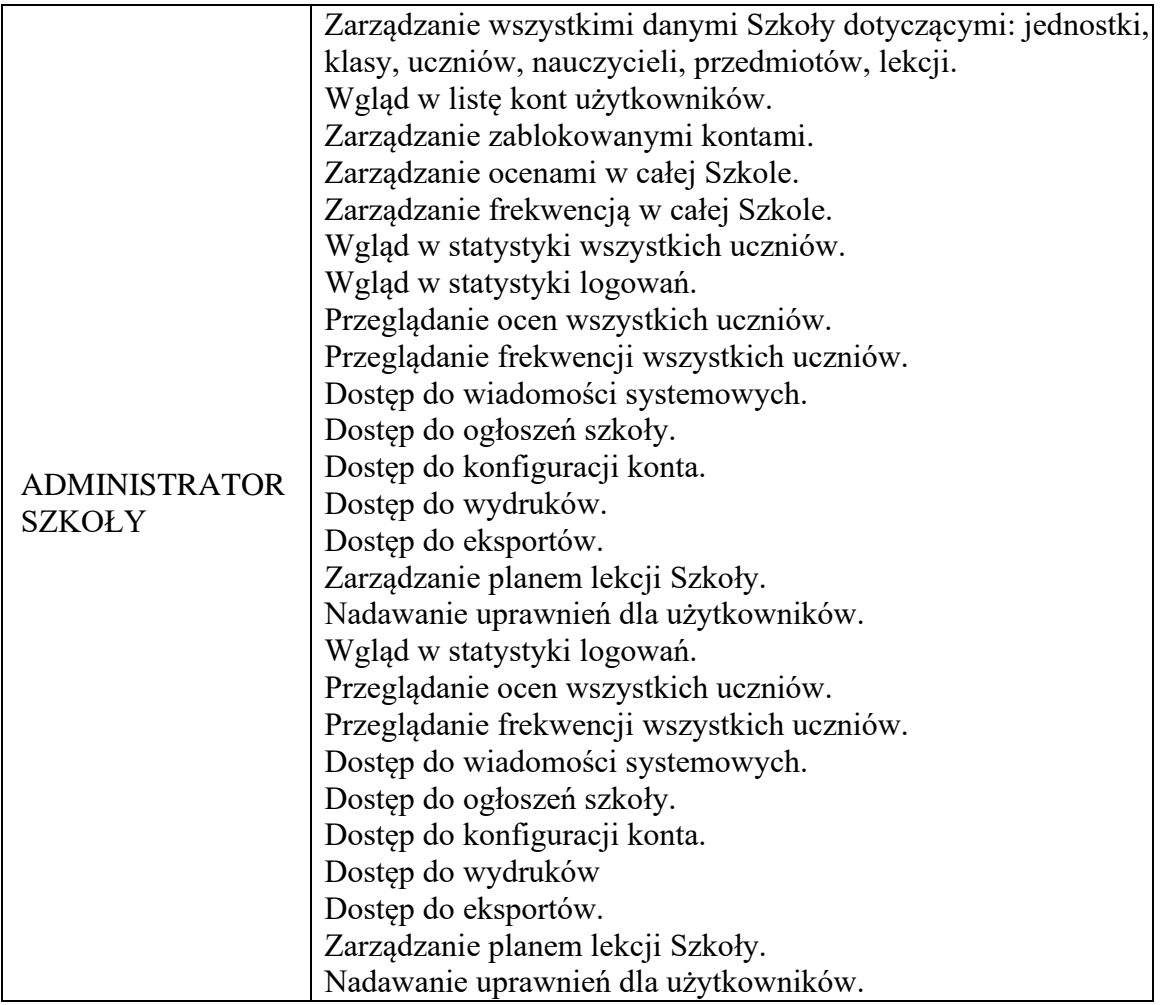

- 7. Każdy użytkownik ma obowiązek dokładnego zapoznania się z POMOCĄ i REGULAMINAMI dostępnymi po zalogowaniu się na swoje konto, w szczególności regulaminem korzystania z Systemu.
- 8. Uprawnienia przypisane do kont, w szczególności dyrektorskich, nauczycielskich oraz administratorskich, mogą zostać zmienione przez Administratora Dziennika Elektronicznego. Aktualna lista uprawnień publikowana jest w dokumentacji Systemu dostępnej po zalogowaniu na kontach Dyrektora Szkoły oraz Administratora Dziennika Elektronicznego.

### **ROZDZIAŁ 3 PRZEKAZYWANIE INFORMACJI W DZIENNIKU ELEKTRONICZNYM**

- 1. W dzienniku elektronicznym do przekazywania i wymiany informacji służą moduły: WIADOMOŚCI, UWAGI oraz TERMINARZ.
- 2. W Szkole w dalszym ciągu funkcjonują dotychczasowe formy komunikacji z rodzicami zgodnie z Statutem Szkoły (konsultacje, rozmowy indywidualne, zebrania informacyjne oraz wywiadówki).
- 3. Szkoła może, na życzenie rodzica, udostępnić papierowe wydruki, które są przewidziane dla konta Rodzica w systemie dziennika elektronicznego.
- 4. Moduł WIADOMOŚCI służy do komunikacji i przekazywania informacji z możliwością informacji zwrotnej.
- 5. Moduł WIADOMOŚCI nie zastępuje formalnych podań lub wniosków (papierowych), które regulują przepisy odnośnie szkolnej dokumentacji.
- 6. Za pomocą modułu WIADOMOŚCI rodzic może usprawiedliwić nieobecność swojego dziecka w szkole.
- 7. Odczytanie informacji przez rodzica, zawartej w module WIADOMOŚCI, jest równoznaczne z przyjęciem do wiadomości treści komunikatu, co potwierdzone zostaje automatycznie odpowiednią adnotacją systemu przy wiadomości. Adnotację potwierdzającą odczytanie wiadomości w systemie uważa się za równoważną skutecznemu dostarczeniu jej do rodzica danego ucznia.
- 8. Jeśli nauczyciel uzna, że zachowanie ucznia wymaga szczególnego odnotowania, np. "zapobiegł niebezpieczeństwu", albo "niestosownie się zachował" itp., powinien wysłać odpowiednią treść do rodzica za pomocą WIADOMOŚCI wybierając RODZAJ informacji jako UWAGA. Uwaga może być oznaczona jako: negatywna, informacyjna czy pochwała.
- 9. Wiadomości odznaczone jako UWAGI, będą automatycznie dodawane do kartoteki danego ucznia z podaniem:
	- a) daty wysłania;
	- b) imienia i nazwiska nauczyciela wpisującego uwagę;
	- c) adresata;
	- d) tematu i treści uwagi;
	- e) daty odczytania przez rodzica.
- 10. Usunięcie przez nauczyciela wpisanej UWAGI dla ucznia ze swojego konta w zakładce WIADOMOŚCI w dzienniku elektronicznym powoduje usunięcie jej z systemu. Informacja o zamieszczeniu Uwagi pozostaje w komunikatorze.
- 11. Za pomocą TERMINARZA należy powiadamiać uczniów i rodziców o zebraniach z rodzicami, wyjazdach, wyjściach, terminach sprawdzianów lub innych wydarzeniach w klasie. Moduł ten należy wykorzystywać, gdy niepotrzebna jest informacja zwrotna o przeczytaniu wiadomości lub nadesłanie na nią odpowiedzi.
- 12. Za pomocą OGŁOSZEŃ można powiadamiać wszystkich uczniów o ważnych wydarzeniach i informacjach. Moduł ten należy wykorzystywać, gdy niepotrzebna jest informacja zwrotna o przeczytaniu wiadomości lub nadesłaniu na nią odpowiedzi.
- 13. Nie należy usuwać **nieaktywnych** OGŁOSZEŃ, kasować przeczytanych wiadomości czy terminów wydarzeń. Po zakończeniu okresu klasyfikacyjnego administrator lub Dyrektor zamyka rok szkolny archiwizując dane, co umożliwi poprawne odczytanie ich w przyszłości.

## **ROZDZIAŁ 4**

## **ZADANIA ADMINISTRATORA SZKOŁY (ADMINISTRATORA DZIENNIKA ELEKTRONICZNEGO)**

- 1. Za poprawne funkcjonowanie dziennika elektronicznego w Szkole odpowiedzialny jest Administrator dziennika elektronicznego.
- 2. Wszystkie operacje dokonywane na koncie Administratora dziennika elektronicznego powinny być wykonywane ze szczególną uwagą i po dokładnym rozpoznaniu zasad funkcjonowania Szkoły.

Do obowiązków administratora dziennika elektronicznego należy:

- 1) zapoznanie użytkowników z przepisami i zasadami użytkowania sytemu;
- 2) przekazywanie informacji o nowo utworzonych kontach ich właścicielom lub wychowawcom klas;
- 3) zachowywanie zasady bezpieczeństwa w czasie logowania się na swoje konto
- 4) obowiązkowa zmiana hasła (co 30 dni; hasło musi się składać z co najmniej 8 znaków i być kombinacją liter i cyfr);
- 5) promowanie wśród wszystkich użytkowników wykorzystywania możliwości danego systemu – stosowanie modułów mogących usprawnić przepływ informacji w szkole;
- 6) przekazywanie firmie zarządzającej każdy zauważony przypadek naruszenia bezpieczeństwa w celu podjęcia dalszych działań (zablokowanie dostępu czy pozostawienie w celu dalszych dowodów);
- 7) pomoc nauczycielom w sytuacjach problemowych
- 8) nieudostępnianie nikomu, poza szkolnym administratorem sieci informatycznej, żadnych danych konfiguracyjnych szkolnej sieci informatycznej mogących przyczynić się do obniżenia poziomu bezpieczeństwa.
- **9)** archiwizowanie dziennika szkoły oraz zapisanie go na dysku zewnętrznym, płycie CD/DVD wraz z programem umożliwiającym odczyt i dostarczenia go do sekretariatu szkoły.

## **ROZDZIAŁ 5**

## **KORZYSTANIE Z DZIENNIKA ELEKTRONICZNEGO PRZEZ DYREKTORA SZKOŁY**

- 1. Do zadań dyrektora szkoły należy:
	- a) kontrolowanie poprawności, systematyczności, rzetelności itp. dokonywanych przez nauczycieli wpisów do dziennika elektronicznego,
	- b) powiadamianie nauczycieli o sprawdzeniu dziennika elektronicznego,
	- c) nadzorowanie archiwizacji dziennika elektronicznego szkoły. Po sprawdzeniu poprawności wyeksportowanych danych podpisanie go imiennym kwalifikowanym podpisem elektronicznym dyrektora szkoły. Kopia ta powinna być przechowywana w szkolnym sejfie, a płyta opisana – z podaniem zawartości i daty utworzenia archiwum,
	- d) zapewnienie szkoleń dla nauczycieli i pracowników szkoły.
- 2. Dyrektor i wicedyrektor szkoły są zobowiązani do dochowania tajemnicy odnośnie postanowień zawartych w umowie mogących narazić działanie systemu informatycznego na utratę bezpieczeństwa oraz dbanie o poprawność działania systemu.

## **ROZDZIAŁ 6. KORZYSTANIE Z DZIENNIKA ELEKTRONICZNEGO PRZEZ WYCHOWAWCĘ KLASY**

- 1. Dziennik elektroniczny danej klasy prowadzi wyznaczony przez dyrektora szkoły wychowawca klasy.
- 2. Wychowawca klasy odpowiada za moduł *Edycja Danych Uczniów*. Wprowadza wszystkie dane potrzebne do wydruku świadectw, telefony kontaktowe rodziców, informacje o opiniach i orzeczeniach.
- 3. Wychowawca klasy uzupełnia dane uczniów swojej klasy w dzienniku elektronicznym do 15 września danego roku.
- 4. W przypadku zmian danych osobowych ucznia **wychowawca klasy ma obowiązek dokonać odpowiednich poprawek w zapisie dziennika elektronicznego i zgłosić ten fakt w sekretariacie** szkoły.
- 5. Oceny zachowania wpisuje wychowawca klasy według zasad określonych w Statucie szkoły.
- 6. W przypadku przejścia ucznia do innej szkoły lub klasy wychowawca klasy, zgłasza ten fakt w sekretariacie szkoły. Na podstawie takiej informacji pracownik sekretariatu może przenieść go do innej klasy lub wykreślić z listy uczniów.
- 7. Przed datą zakończenia półrocza i końca roku szkolnego każdy wychowawca klasy jest zobowiązany do dokładnego sprawdzenia dokonanych wpisów w dzienniku elektronicznym, ze szczególnym uwzględnieniem danych potrzebnych do wydruku świadectw.
- 8. Wychowawca klasy przegląda frekwencję za ubiegły tydzień i dokonuje odpowiednich zmian, np. usprawiedliwień. Zmiany te muszą być przeprowadzane nie rzadziej niż raz na dwa tygodnie.
- 9. Na potrzeby zebrań i spotkań z rodzicami wychowawcy mogą drukować z systemu dziennika elektronicznego zestawienia ocen, frekwencji i potrzebnych statystyk.
- 10. Jeżeli rodzic nie jest obecny na zebraniu, **nauczyciel ani wychowawca klasy nie mają obowiązku dodatkowego zawiadamiania o ocenach śródrocznych i rocznych poza określonym w szkole systemem dziennika elektronicznego**.
- 11. Informacje o przewidywanych okresowych i rocznych ocenach klasyfikacyjnych umieszczane są w dzienniku elektronicznym w terminach zgodnych z zarządzeniem dyrektora lub zgodnych z zapisami w statucie szkoły. Stanowi to formę informacji dla ucznia i rodziców o ocenach przewidywanych.
- 12. Na **pierwszym** zebraniu z rodzicami wychowawcy przedszkola i klas 1-8 mają obowiązek rozdać rodzicom loginy i hasła do ich kont. Rodzice pozostałych uczniów korzystają z haseł i loginów z roku ubiegłego. Na pierwszym zebraniu wychowawcy przekazują też podstawowe informacje o zasadach korzystania z dziennika elektronicznego i wskazują, gdzie i jak można uzyskać pomoc w jego obsłudze.

#### **ROZDZIAŁ 7**

#### **KORZYSTANIE Z DZIENNIKA ELEKTRONICZNEGO PRZEZ NAUCZYCIELA**

- 1. Każdy nauczyciel jest odpowiedzialny za systematyczne wpisywanie do Dziennika Elektronicznego:
	- ocen semestralnych,
	- wycieczek,
	- tematów lekcji,
	- frekwencji.
- 2. Nauczyciel powinien prowadzić lekcję z wykorzystaniem zakładki LEKCJA.
- 3. Sprawdzanie listy obecności uczniów:
	- a) jeżeli pojedynczy **uczeń jest nieobecny w szkole, ale pozostaje pod opieką innego nauczyciela** (zawody sportowe, konkursy itp.) wpisujemy do dziennika "zw";
	- b) jeżeli uczeń jest **zwolniony** z zajęć przez rodzica / opiekuna prawnego (złe samopoczucie, sprawy rodzinne) i **nie znajduje się w tym czasie pod opieką nauczyciela**, to należy we frekwencji zaznaczyć mu "u";
	- c) jeżeli uczeń posiadający długoterminowe zwolnienie z lekcji wychowania fizycznego czy informatyki i za zgodą dyrektora **nie uczestniczy w lekcji** (lekcja jest pierwszą lub ostatnią tego dnia), to nauczyciel prowadzący lekcję wpisuje "zw". Jeśli nie jest to lekcja pierwsza lub ostatnia i **uczeń powinien uczestniczyć w lekcji, wówczas nauczyciel zaznacza obecność/nieobecność.**
	- d) w przypadku, kiedy **uczeń nie uczęszcza na lekcję religii / etyki, a lekcja religii jest środkową według planu zajęć, uczeń przebywa w tym czasie w świetlicy szkolnej**. Jeśli religia jest **pierwszą lub ostatnią lekcją uczeń, za zgodą dyrektora**, **nie uczestniczy w lekcji**.
- 4. Nauczyciel, który organizuje wycieczkę, wyjazdu do teatru, kina, itp. zobowiązany jest odpowiednio umieścić to w:
	- panelu TERMINARZ,
	- panelu WYCIECZKI
- 5. Jeżeli nauczyciel zwalnia ucznia z zajęć np. z powodu udziału w konkursach, powinien z wyprzedzeniem poinformować o tym fakcie za pomocą zakładki WIADOMOŚCI lub OGŁOSZENIA.
- 6. Każdy nauczyciel używając konto e-mail, wpisuje go w swojej konfiguracji w dzienniku elektronicznym. Zaleca się, aby opcja informująca o nadejściu nowej wiadomości systemowej była załączona.
- 7. W przypadku prowadzenia zajęć za nieobecnego nauczyciela, nauczyciel zastępujący ma obowiązek dokonywać zaznaczeń według zasad określonych w systemie dziennika elektronicznego.
- 8. Jeżeli nauczyciel dostaje grupę pod opiekę, np.: wyjście do kina, udział w uroczystości szkolnej, itp., frekwencję do dziennika elektronicznego wpisuje, według takich samych zasad, jakie określone są dla prowadzenia zastępstw, a w temacie wpisuje zaistniałą sytuację np.: "Udział w akademii", itp.
- 9. Nieobecność "nb" wpisana do dziennika nie może być usuwana. Nieobecność może być zamieniona na:
	- a) nieobecność usprawiedliwiona "u",
	- b) spóźnienie "sp",
	- c) zwolnienie "zw".
- 10. Uczestnictwo w szkoleniach organizowanych przez administratora dziennika elektronicznego dla każdego nauczyciela jest obowiązkowe.
- 11. Nauczyciel, który pomyli się, wprowadzając błędną ocenę lub nieobecność, powinien jak najszybciej dokonać korekty.
- 12. Oceny ze sprawdzianu są wpisywane do dziennika elektronicznego nie później niż w ciągu 14 dni od przeprowadzenia sprawdzianu, opatrzone komentarzem zawierającym informację, czego sprawdzian dotyczył.
- 13. **Każdy nauczyciel ma obowiązek w dniu pracy sprawdzić na swoim koncie WIADOMOŚCI i OGŁOSZENIA oraz systematycznie udzielać na nie odpowiedzi**; wiadomości przychodzące po godzinie 15:00 są odczytywane w następnym dniu roboczym (nie dotyczy nauczycieli czasowo nieobecnych w pracy).
- 14. Nauczyciel ma obowiązek umieszczać informacje o każdej pracy klasowej i sprawdzianie w zakładce TERMINARZ zgodnie z zasadami zawartymi w statucie szkoły. Informacja o sprawdzianie lub pracy klasowej zawiera:
	- a) datę sprawdzianu,
	- b) zakres obowiązującego materiału,
	- c) przedmiot.
- 15. Nauczyciel jest osobiście odpowiedzialny za swoje konto i zgodnie z ustawą o ochronie danych osobowych z dnia 29 sierpnia 1997 r. nie ma prawa umożliwiać korzystania z zasobów osobom trzecim.
- 16. Za ujawnienie poufnych danych z dziennika elektronicznego nauczyciel ponosi takie same konsekwencje jak w przypadku przepisów odnośnie szkolnej dokumentacji.
- 17. Nauczyciel jest zobligowany do ochrony komputera, z którego loguje się do dziennika elektronicznego, aby uczeń lub osoba postronna nie miała dostępu do komputera. Powinien też dbać, by poufne dane prezentowane na monitorze komputera nie były widoczne dla osób postronnych.
- 18. Po zakończeniu pracy nauczyciel musi pamiętać o wylogowaniu się z konta.
- 19. W razie zauważenia naruszenia bezpieczeństwa nauczyciel powinien niezwłocznie zawiadomić o tym fakcie administratora dziennika elektronicznego.
- 20. Nauczyciel ma obowiązek utrzymywania powierzonego mu sprzętu komputerowego w należytym stanie.
- 21. W przypadku alarmu ewakuacyjnego nauczyciel ma obowiązek wylogowania się z systemu.

### **ROZDZIAŁ 8 KORZYSTANIE Z DZIENNIKA ELEKTRONICZNEGO PRZEZ PRACOWNIKÓW SEKRETARIATU**

- 1. Za obsługę konta Sekretariat odpowiedzialna jest wyznaczona przez dyrektora szkoły osoba, która na stałe pracuje w sekretariacie szkoły.
- 2. W przypadku zaistnienia takiej potrzeby, na polecenie dyrektora szkoły administrator dziennika może przydzielić osobie pracującej w sekretariacie konto z uprawnieniami nauczyciela, nie dając jednak żadnych możliwości edycji danych dotyczących ocen i frekwencji w żadnej klasie szkoły.
- 3. Osoby pracujące w sekretariacie szkoły są zobowiązane do przestrzegania przepisów zapewniających ochronę danych osobowych i dóbr osobistych uczniów, w szczególności do niepodawania haseł do systemu drogą niezapewniającą weryfikacji tożsamości osoby (np. drogą telefoniczną).
- 4. W przypadku skreślenia ucznia z listy uczniów pracownik sekretariatu szkoły, przed dokonaniem tej operacji, ma obowiązek zarchiwizować kartotekę danego ucznia.
- 5. Na prośbę drugiej szkoły pracownik sekretariatu drukuje z systemu kartotekę ucznia zawierającą całościową informację o przebiegu edukacji danego ucznia. Kopie przekazanej dokumentacji należy opisać w sposób umożliwiający jednoznaczne stwierdzenie, kto, komu i kiedy przekazał tę dokumentację. Dokumentację należy przekazać za potwierdzeniem odbioru.
- 6. Pracownik sekretariatu szkoły jest zobowiązany do przekazania wszelkich informacji odnośnie nieprawidłowego działania i funkcjonowania dziennika lub zaistniałej awarii zgłoszonej przez nauczyciela administratorowi sieci informatycznej.

# **ROZDZIAŁ 9 KORZYSTANIE Z DZIENNIKA ELEKTRONICZNEGO PRZEZ RODZICÓW**

- 1. Rodzice mają swoje niezależne konto w systemie dziennika elektronicznego, zapewniające podgląd postępów edukacyjnych dziecka oraz dające możliwość komunikowania się z nauczycielami w sposób zapewniający ochronę dóbr osobistych innych uczniów.
- 2. Na początku roku szkolnego rodzice otrzymują login i hasło do swojego i dziecka konta. Fakt otrzymania tych uprawnień rodzice podpisują osobiście na odpowiednim dokumencie (dotyczy rodziców przedszkola i klas 1-8). W przypadku ich nieobecności na zebraniu istnieje możliwość odebrania loginu i hasła u wychowawcy klasy.
- 3. Standardowo wydaje się dla rodzica jeden login oraz hasło. Wyjątkowo w przypadku chęci odrębnego dostępu do systemu przez dwoje rodziców istnieje możliwość wydania osobnego loginu oraz hasła dla drugiego rodzica.
- 4. Po zalogowaniu się na swoje konto obowiązkiem rodzica jest zapoznanie się z zasadami korzystania z dziennika elektronicznego w zakładce POMOC.
- 5. Rodzic osobiście odpowiada za swoje konto w dzienniku. Zobligowany jest do nieudostępniania otrzymanego loginu i hasła osobom nieupoważnionym.
- 6. Obowiązkiem rodziców jest systematyczne zapoznawanie się z ocenami bieżącymi, przewidywanymi, okresowymi i rocznymi swojego dziecka.
- 7. Jeżeli rodzic nie jest obecny na zebraniu, **nauczyciel ani wychowawca klasy nie mają obowiązku dodatkowego zawiadamiania** o ocenach śródrocznych i rocznych poza określonym w szkole systemem dziennika elektronicznego.
- 8. **Informacje o przewidywanych okresowych i rocznych ocenach klasyfikacyjnych umieszczane są w dzienniku elektronicznym w terminach zgodnych z zapisami w statucie szkoły i stanowi to jedyną formie informacji o ocenach przewidywanych.**
- 9. Rodzic zobligowany jest do systematycznego odczytywania wiadomości i ogłoszeń oraz komunikatów w terminarzu, a jeśli to konieczne, do terminowego odpowiadania na nie.
- 10. Rodzice powinni powiadamiać wychowawcę klasy o dłuższych nieobecnościach swojego dziecka za pomocą panelu WIADOMOŚCI.
- 11. Rodzice mogą usprawiedliwić nieobecności dziecka w szkole poprzez dziennik w panelu WIADOMOŚCI.
- 12. Jeśli występują błędy we wpisach dziennika elektronicznego, rodzic ma prawo do wniesienia zastrzeżeń bezpośrednio do nauczyciela lub wychowawcy, albo do szkolnego administratora.
- 13. Odczytywanie informacji przez rodzica zawartej w modułach WIADOMOŚCI / UWAGI / OGŁOSZENIA/ TERMINARZ jest równoznaczne z przyjęciem do wiadomości treści komunikatów, co potwierdzone zostaje odpowiednia adnotacją systemu przy wiadomości czy statusie logowania. Adnotację potwierdzającą odczytanie wiadomości w systemie uważa się za równoważną skutecznemu dostarczeniu jej do rodzica ucznia.

## **ROZDZIAŁ 10 KORZYSTANIE Z DZIENNIKA ELEKTRONICZNEGO PRZEZ UCZNIÓW**

- 1. Na początkowych godzinach wychowawczych uczniowie zapoznawani są przez nauczyciela z zasadami funkcjonowania dziennika elektronicznego w szkole.
- 2. Przy obsłudze swojego konta w dzienniku elektronicznym, uczeń ma takie same prawa i obowiązki, jak rodzic na swoim koncie.

## **ROZDZIAŁ 11 POSTĘPOWANIE W CZASIE AWARII**

- I. Postępowanie Dyrektora Szkoły w czasie awarii:
	- 1. Sprawdzenie, czy wszystkie procedury odnośnie zaistnienia awarii są przestrzegane przez administratora dziennika elektronicznego, administratora sieci informatycznej i nauczycieli.
	- 2. Dopilnowanie, by jak najszybciej przywrócić prawidłowe działania systemu.
	- 3. Zabezpieczenie środków na wypadek awarii w celu przywrócenia normalnego funkcjonowania systemu.
- II. Postępowanie administratora dziennika elektronicznego w czasie awarii:
	- 1. Powiadomienie dyrektora szkoły oraz nauczycieli o fakcie zaistnienia awarii oraz o przewidywanym czasie jej naprawy.
	- 2. Wywieszenie na tablicy ogłoszeń w pokoju nauczycielskim odpowiedniej informacji jeśli usterka miałaby potrwać dłużej niż jeden dzień.
	- 3. Jeśli z powodów technicznych nie ma możliwości dokonania naprawy, administrator dziennika elektronicznego powinien jeszcze w tym samym dniu powiadomić o tym fakcie dyrektora szkoły.
- III. Postępowanie Nauczyciela w czasie awarii:
	- 1. Wszystkie awarie sprzętu komputerowego, oprogramowania czy sieci komputerowych muszą być zgłaszane osobiście dyrektorowi szkoły lub administratorowi dziennika elektronicznego, poprzez zgłoszenie tego faktu osobiście lub mailem.
	- 2. Nauczycielowi nie wolno podejmować samodzielnej próby usunięcia awarii ani wzywać do naprawienia awarii osób do tego nie wyznaczonych.

### **ROZDZIAŁ 12 POSTANOWIENIA KOŃCOWE**

- 1. Wszystkie tworzone dokumenty i nośniki informacji, powstałe na podstawie danych z elektronicznego dziennika, muszą być przechowywane w sposób uniemożliwiający ich zniszczenie lub kradzież, zgodnie z rozporządzeniem Ministra Edukacji Narodowej z dnia 29 sierpnia 2014 r. w sprawie sposobu prowadzenia przez publiczne przedszkola, szkoły i placówki dokumentacji, przebiegu nauczania, działalności wychowawczej i opiekuńczej oraz rodzajów tej dokumentacji (Dz.U.2014 poz.1170).
- 2. Nie wolno przekazywać rodzicom i uczniom żadnych informacji odnośnie, np.: haseł, ocen, frekwencji itp., drogą telefoniczną, która nie pozwala na jednoznaczną identyfikację drugiej osoby.
- 3. Możliwość edycji danych ucznia mają: administrator dziennika elektronicznego, dyrektor szkoły, wychowawca klasy oraz upoważniony prze dyrektora szkoły pracownik sekretariatu.
- 4. Wszystkie dane osobowe uczniów i ich rodzin są poufne.
- 5. Szkoła może udostępnić dane ucznia bez zgody rodziców odpowiednim organom na zasadzie oddzielnych przepisów i aktów prawnych obowiązujących w Szkole.
- 6. Wszystkie poufne dokumenty i materiały utworzone na podstawie danych z dziennika elektronicznego, które nie będą potrzebne, należy zniszczyć w sposób jednoznacznie uniemożliwiający ich odczytanie.
- 7. Osoby z zewnątrz (serwisanci, technicy itp.), jeśli wymaga tego potrzeba, zobowiązują się do poszanowania i zachowania tajemnicy wynikającej z USTAWY o OCHRONIE DANYCH OSOBOWYCH, potwierdzając to własnoręcznym podpisem na odpowiednim dokumencie.
- 8. Dokumentacja z funkcjonowania dziennika elektronicznego, wydruki z danymi powinny być przechowywane w szkolnym archiwum.
- 9. Komputery używane do obsługi dziennika elektronicznego powinny spełniać następujące wymogi:
	- a) muszą posiadać legalne oprogramowanie oraz spełniać minimalne wymagania określone przez producenta dziennika elektronicznego,
	- b) muszą być zabezpieczone odpowiednimi i aktualnymi programami antywirusowymi.
- 10. Oprogramowanie, numery seryjne komputerów, informacje kontaktowe do serwisantów muszą być odpowiednio zabezpieczone.
- 11. Zasady korzystania z dziennika elektronicznego są dostępne w plikach szkoły oraz na stronie internetowej szkoły.